## КИЇВСЬКИЙ НАЦІОНАЛЬНИЙ ТОРГОВЕЛЬНО-ЕКОНОМІЧНИЙ **VHIBEPCUTET** СИСТЕМА УПРАВЛІННЯ ЯКІСТЮ

Система забезпечення якості освітньої діяльності та якості вищої освіти сертифікована на відповідність ДСТУ ISO 9001:2015 / ISO 9001:2015

Кафедра комп'ютерних наук та інформаційних систем

## **ЗАТВЕРДЖЕНО** вченою радонти  $(1 20 \text{ do } p.)$  $($  $\Pi$ OC  $B10B866$  $P_{\text{ek}}$ А. А. Мазаракі

# АДМІНІСТРУВАННЯ СЕРВЕРНИХ СИСТЕМ/ ADMINISTRATION OF SERVER SYSTEMS

## РОБОЧА ПРОГРАМА / **COURSE OUTLINE**

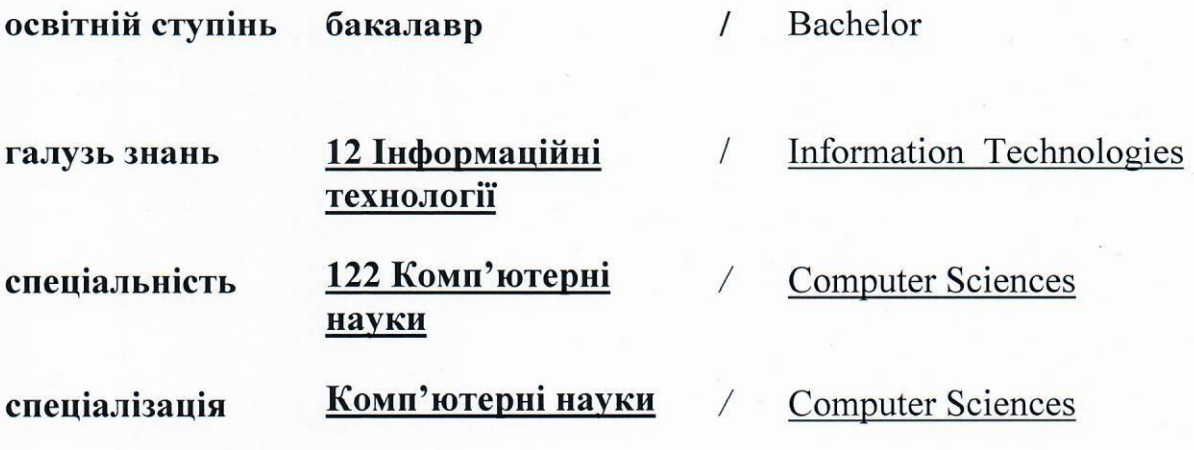

**Київ 2020** 

### **Розповсюдження і тиражування без офіційного дозволу КНТЕУ заборонено**

Автори: Г. Т. САМОЙЛЕНКО, кандидат фізико-математичних наук, доцент, А.В. СЕЛІВАНОВА, старший викладач, Ю.Ю. ЮРЧЕНКО, асистент.

Робочу програму розглянуто і затверджено на засіданні кафедри комп'ютерних наук та інформаційних систем 10.11.2020р., протокол № 10.

Рецензенти: В.Є. КРАСКЕВИЧ, доктор технічних наук, професор. М.С. ПУШКАРЕНКО, адміністратор системи Товариства з обмеженою відповідальністю "ТОРГОВИЙ ДІМ "КАРГЕС".

# **АДМІНІСТРУВАННЯ СЕРВЕРНИХ СИСТЕМ/** ADMINISTRATION OF SERVER SYSTEMS

## **РОБОЧА ПРОГРАМА** / СOURSE OUTLINE

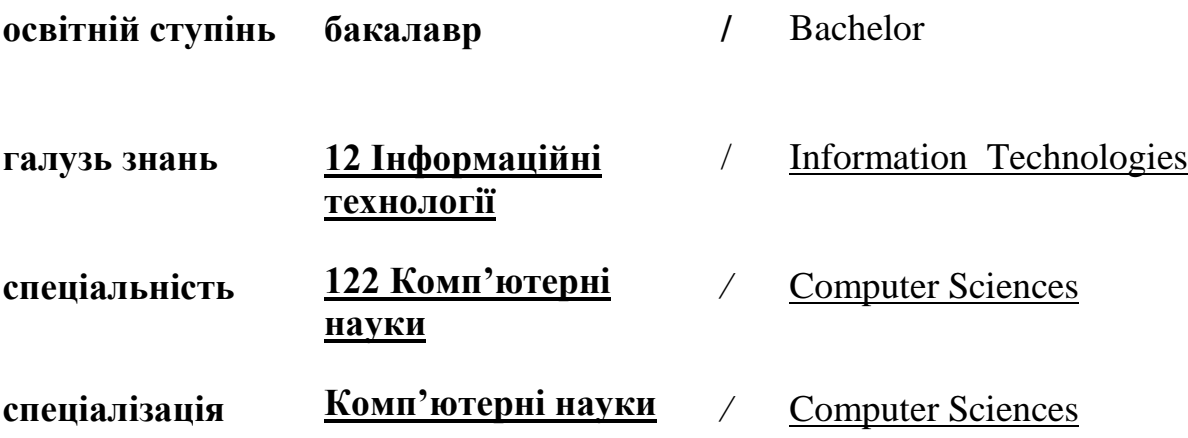

### **1. СТРУКТУРА ДИСЦИПЛІНИ ТА РОЗПОДІЛ ГОДИН ЗА ТЕМАМИ (ТЕМАТИЧНИЙ ПЛАН)**

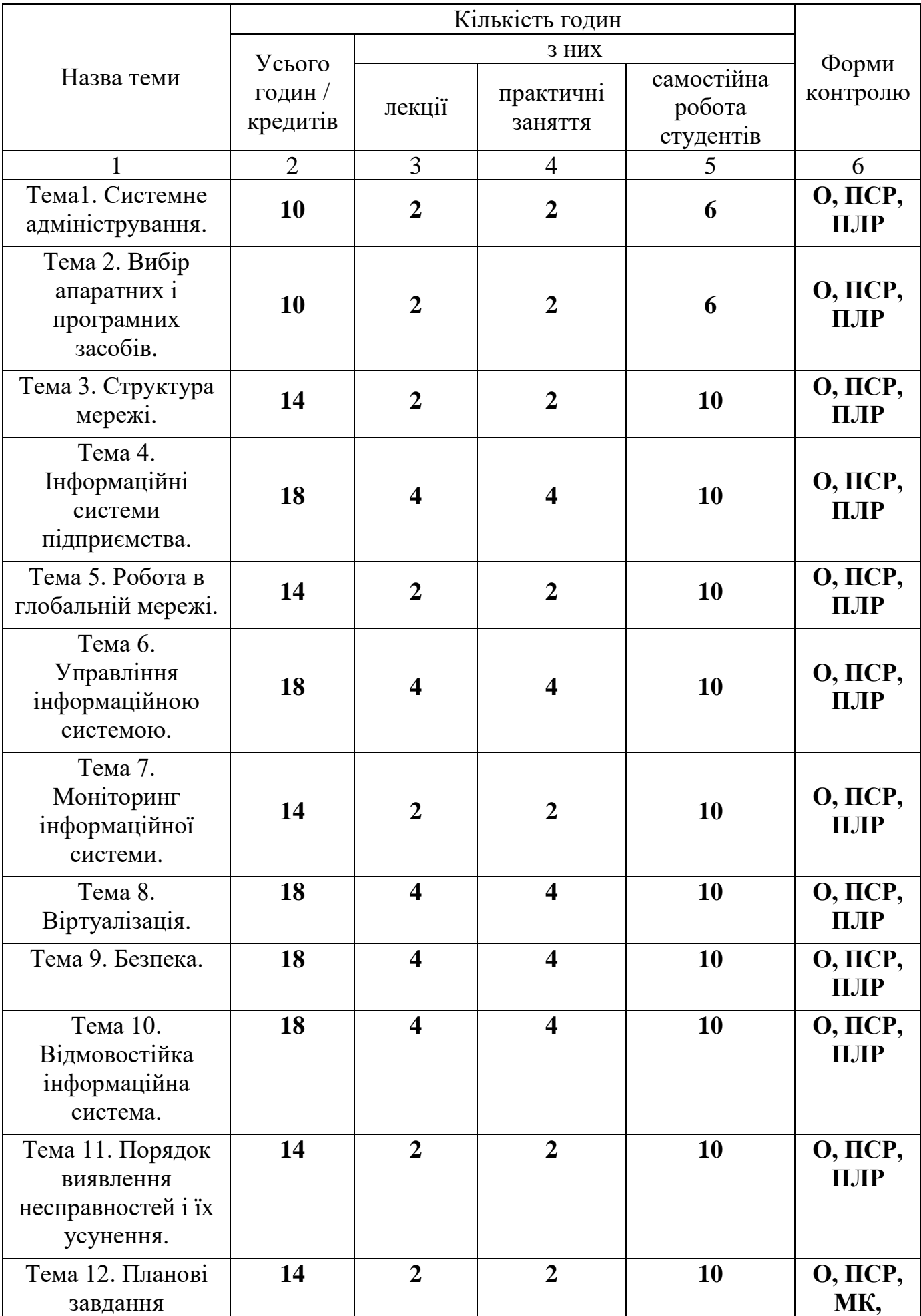

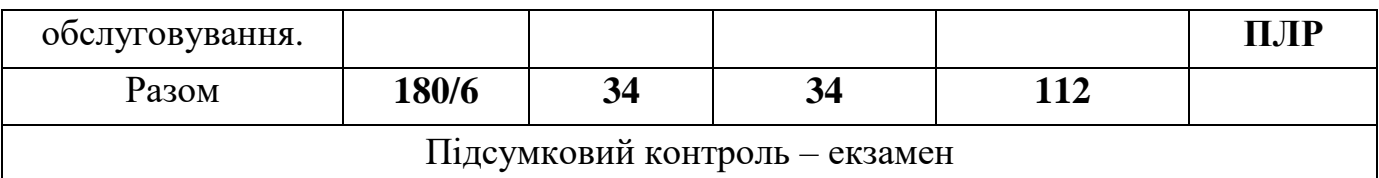

Умовні позначення: ПСР – перевірка самостійної роботи; МК – модульний контроль; ПЛР – перевірка лабораторної роботи; О – опитування.

### **2. ТЕМАТИКА ТА ЗМІСТ ЛЕКЦІЙНИХ, ПРАКТИЧНИХ (СЕМІНАРСЬКИХ), ЛАБОРАТОРНИХ ЗАНЯТЬ, САМОСТІЙНОЇ РОБОТИ СТУДЕНТІВ**

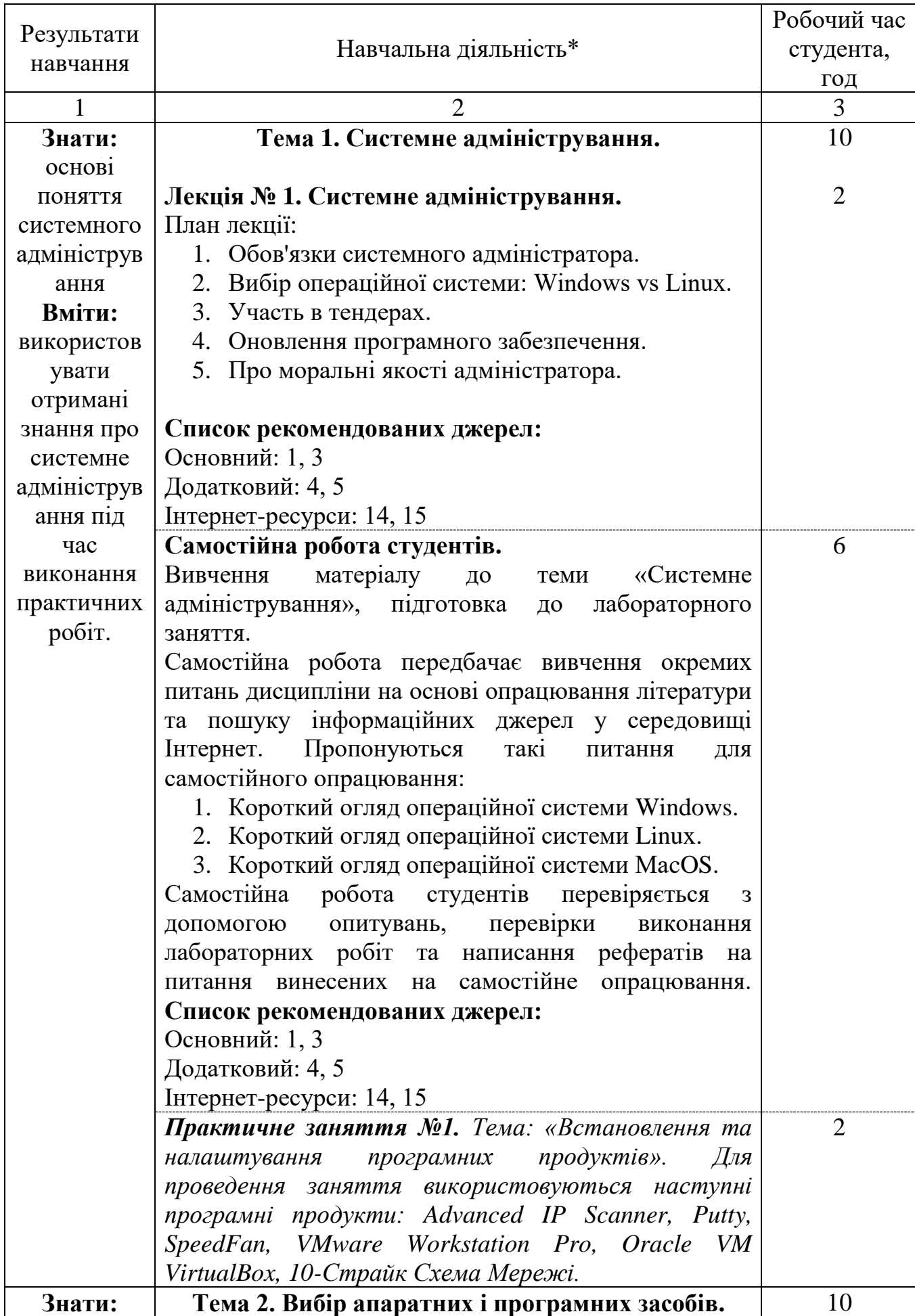

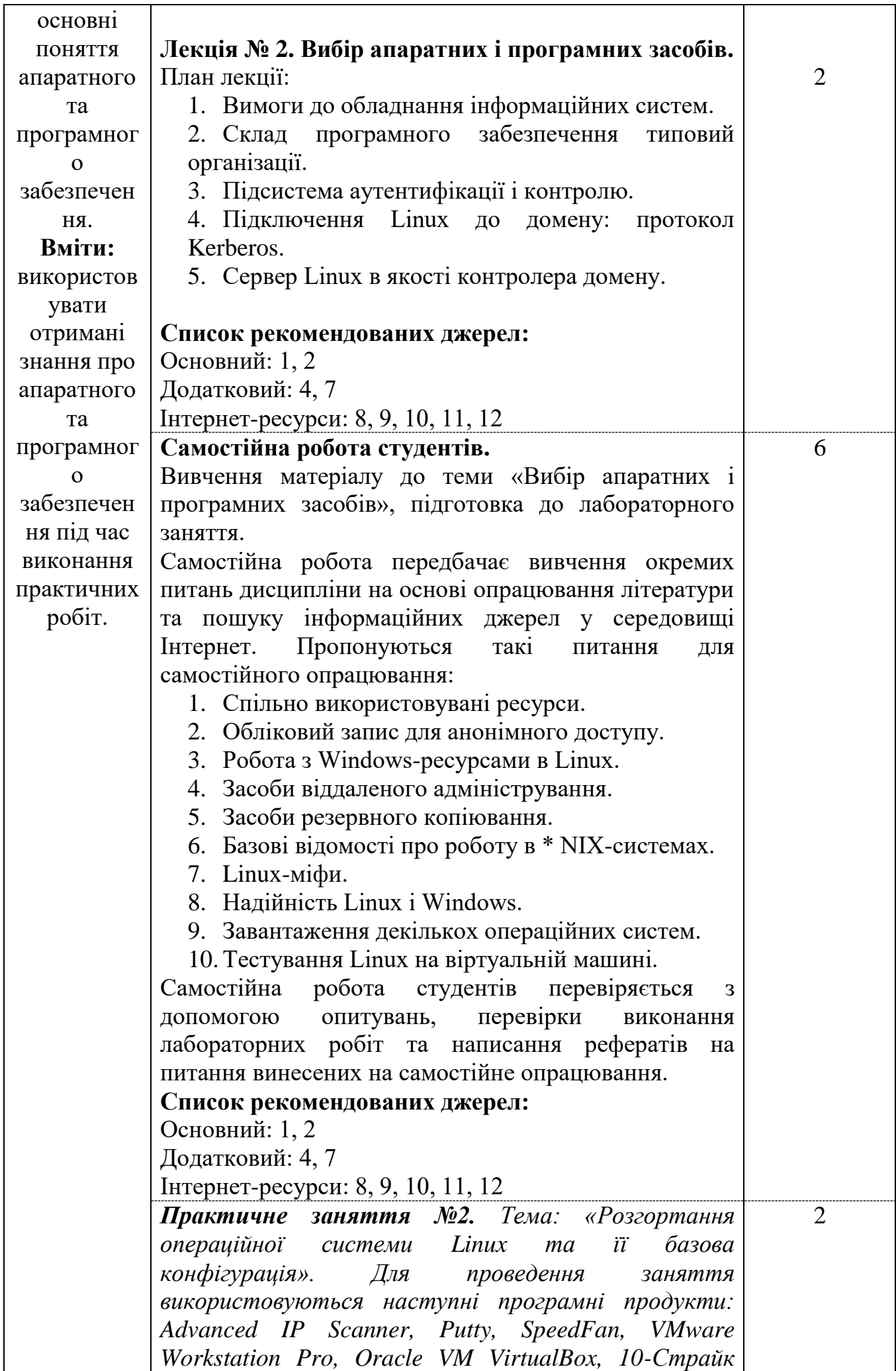

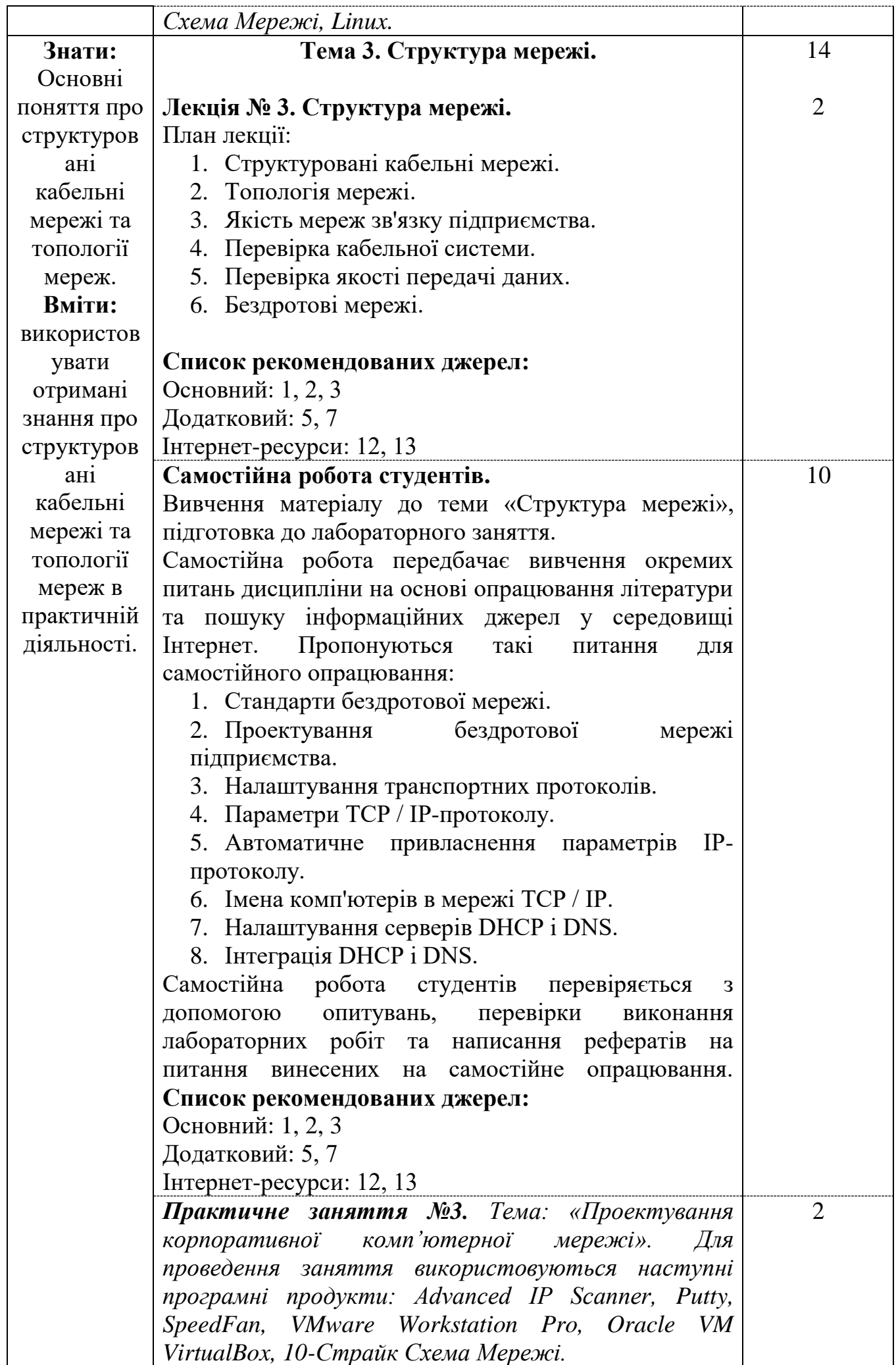

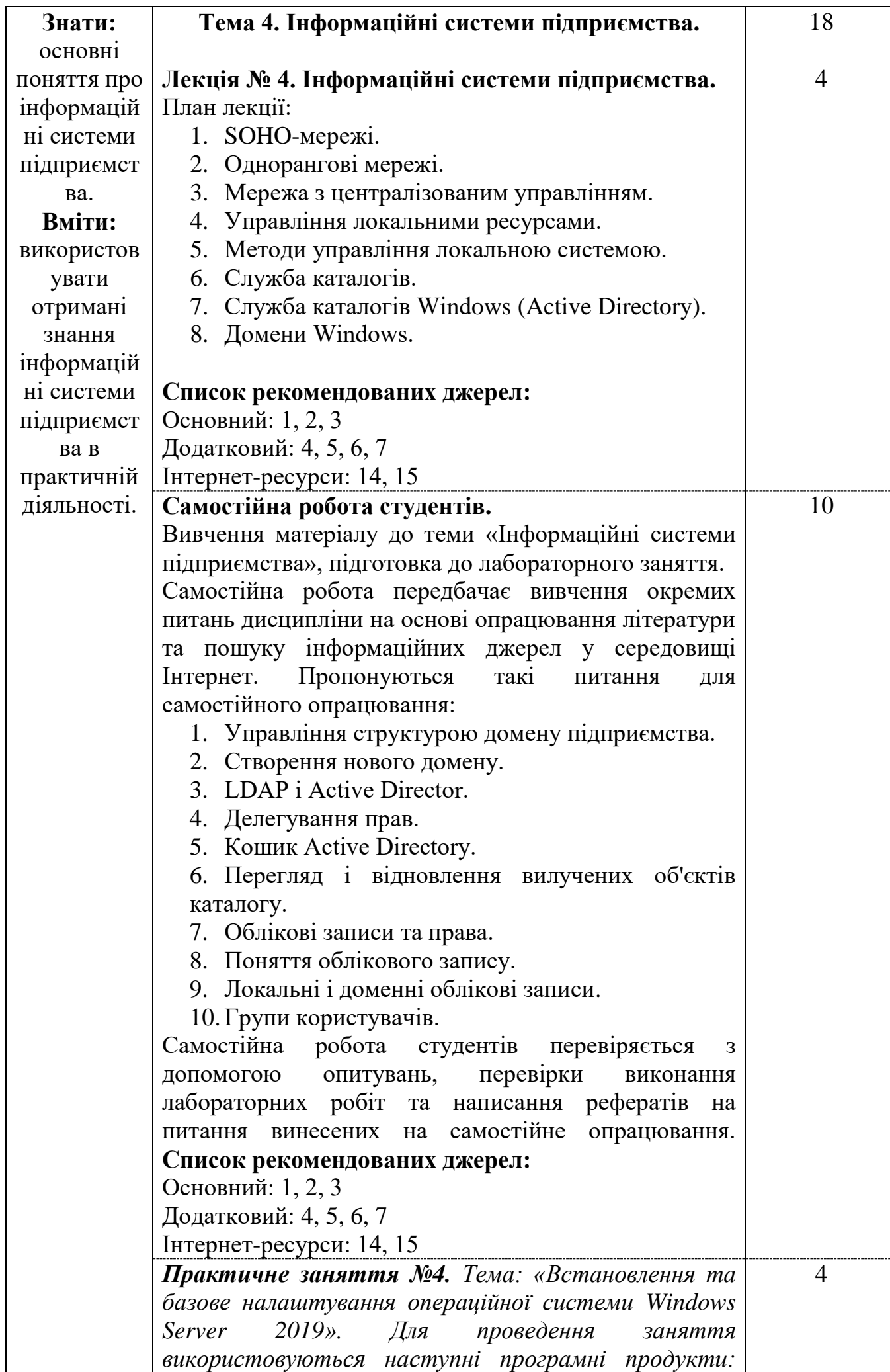

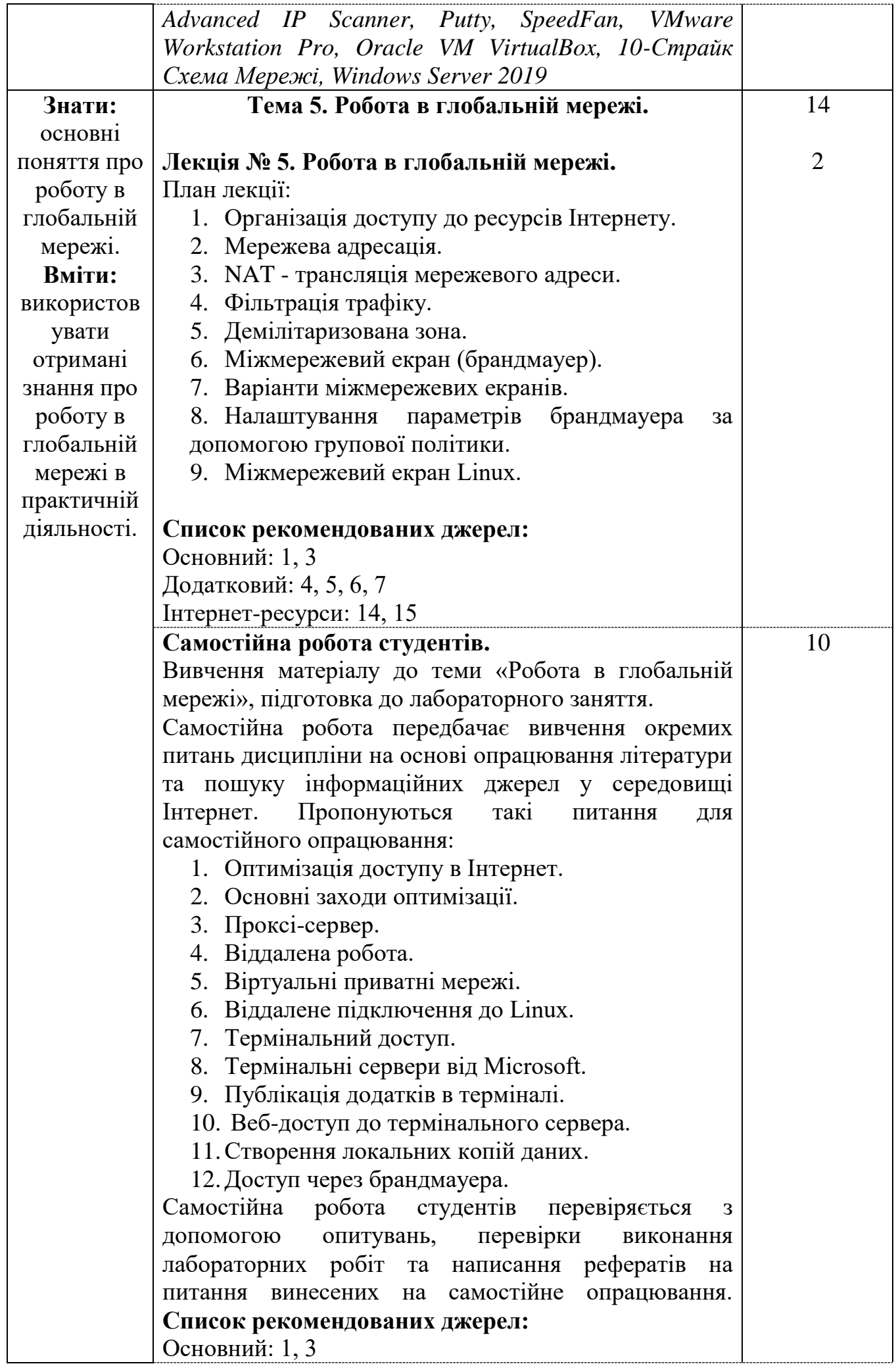

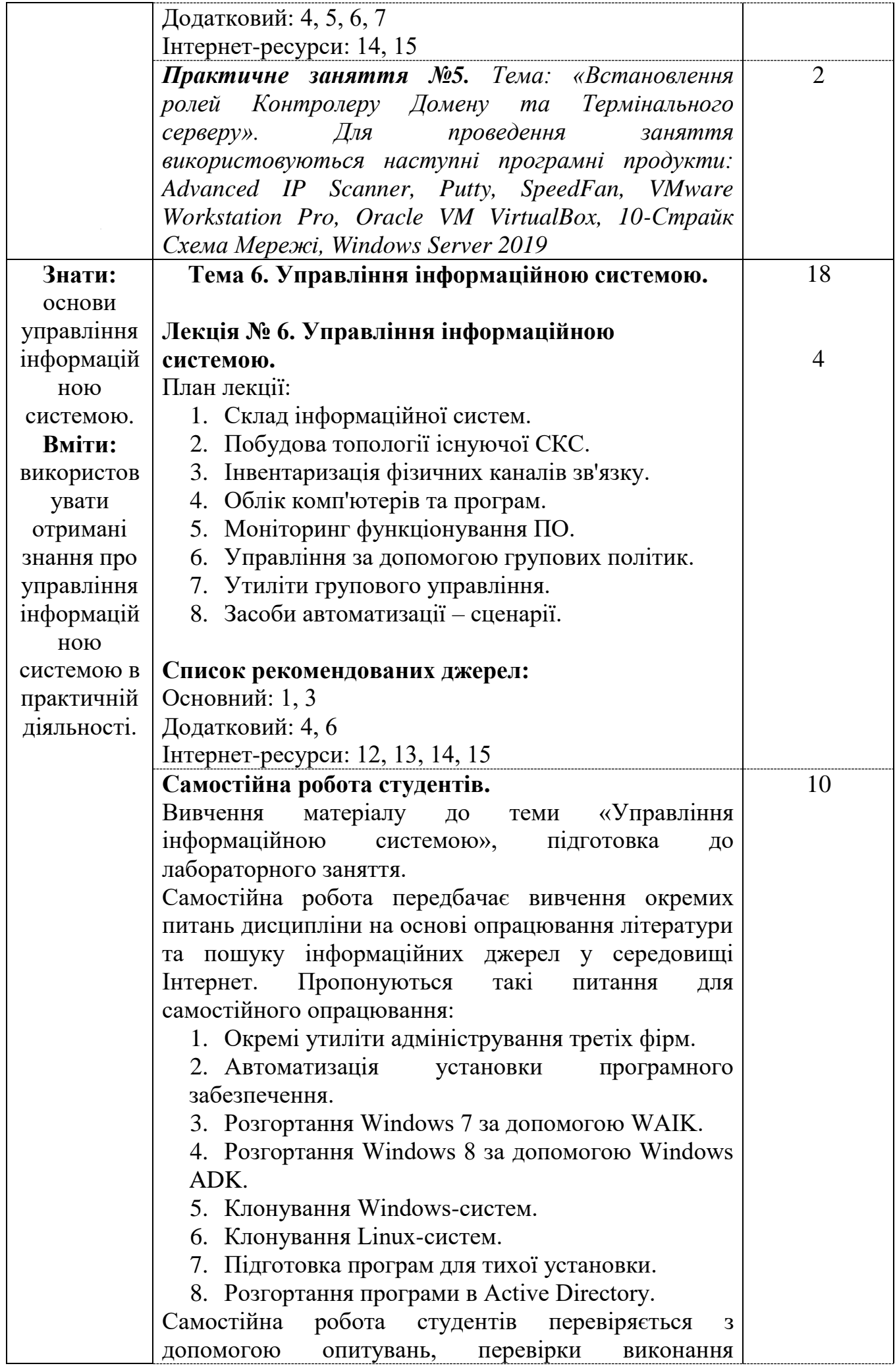

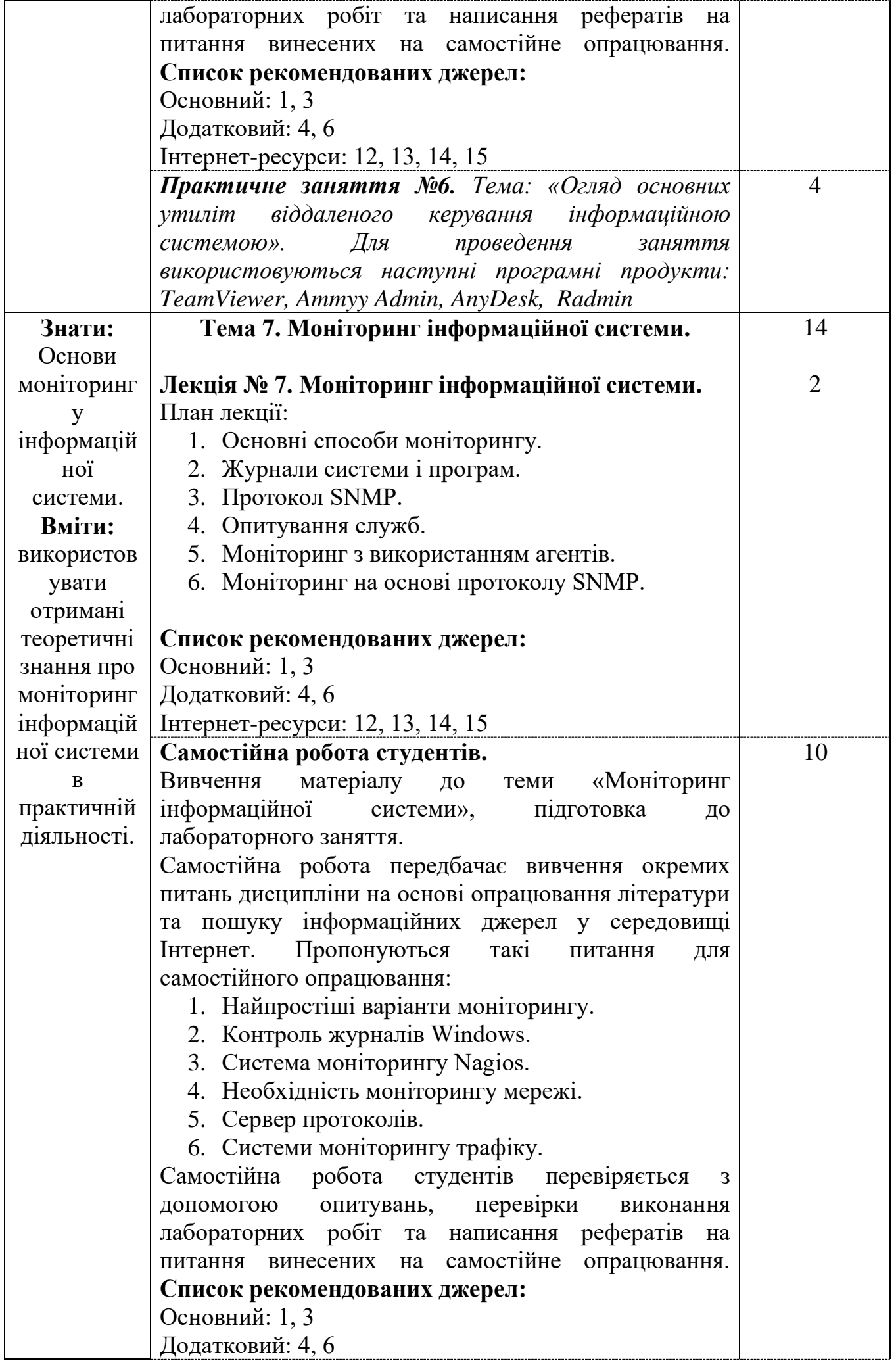

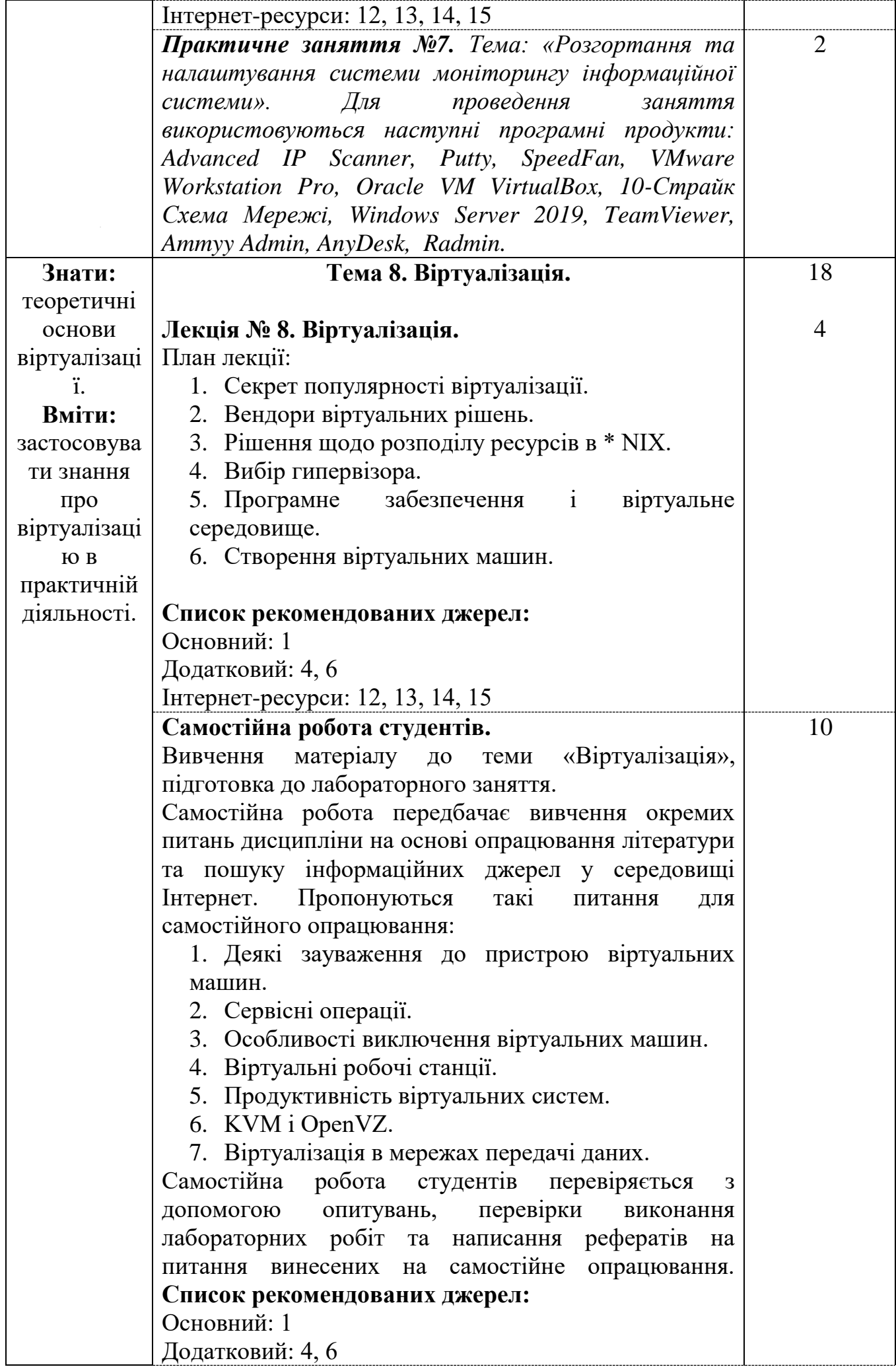

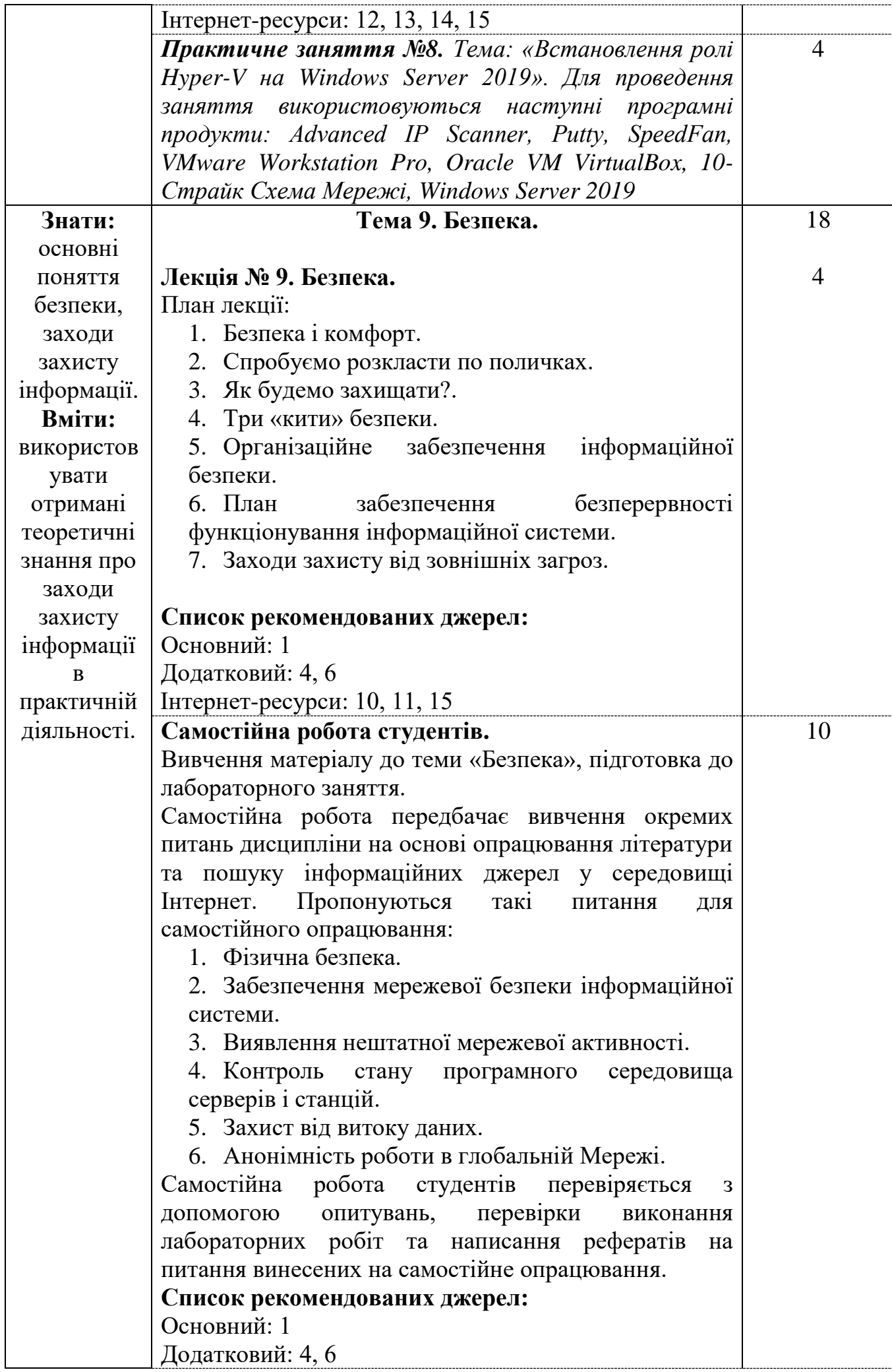

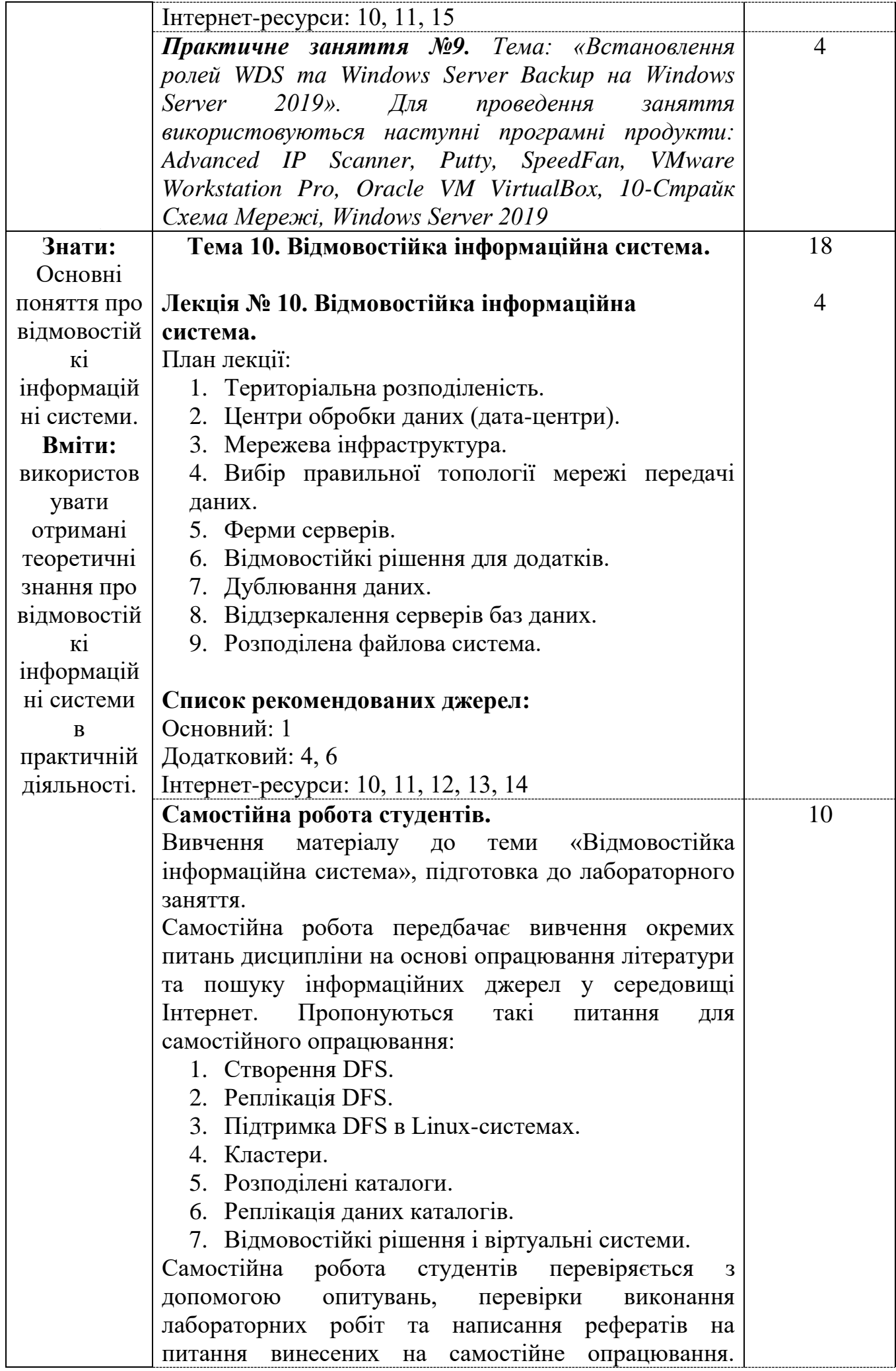

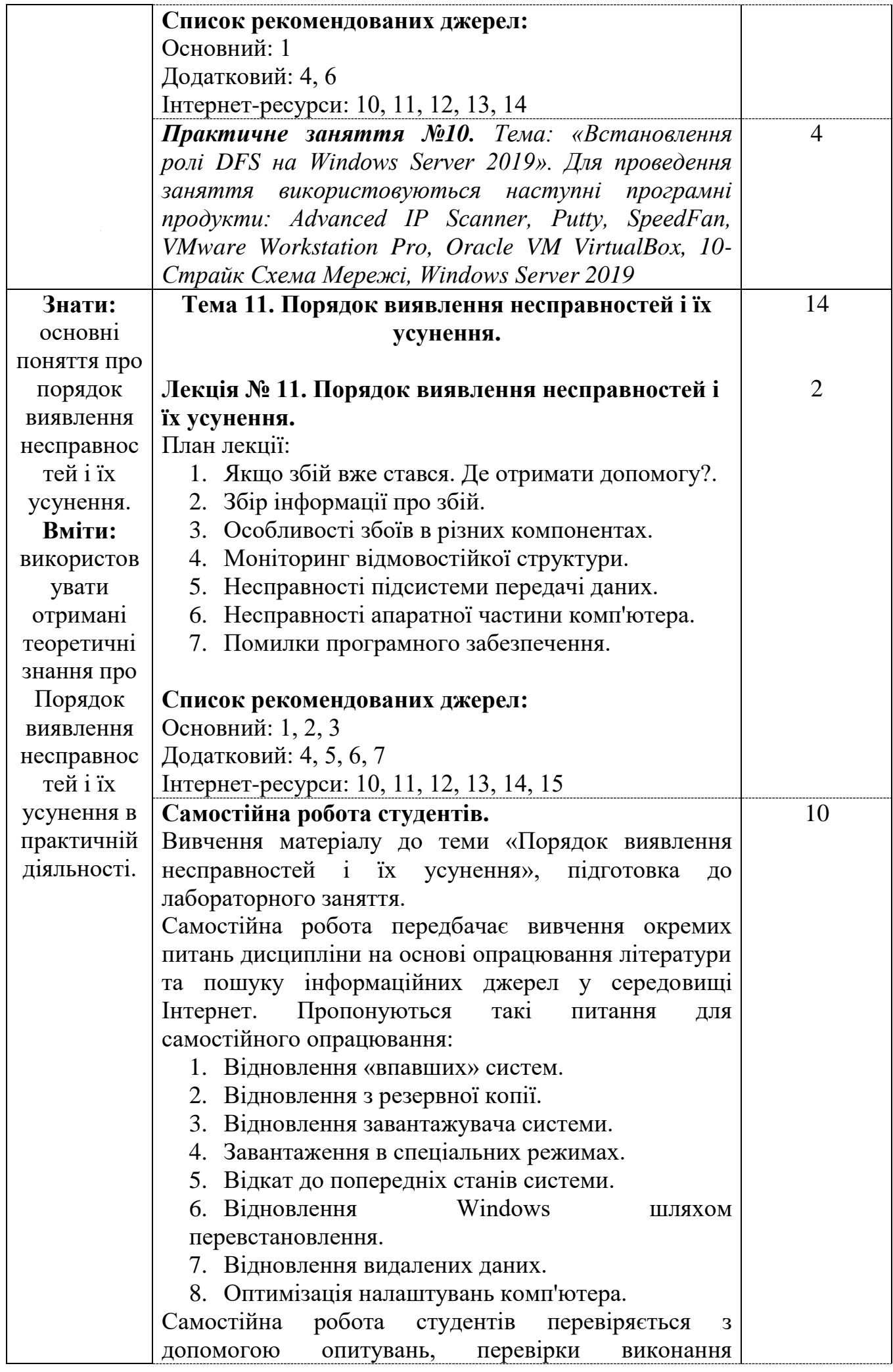

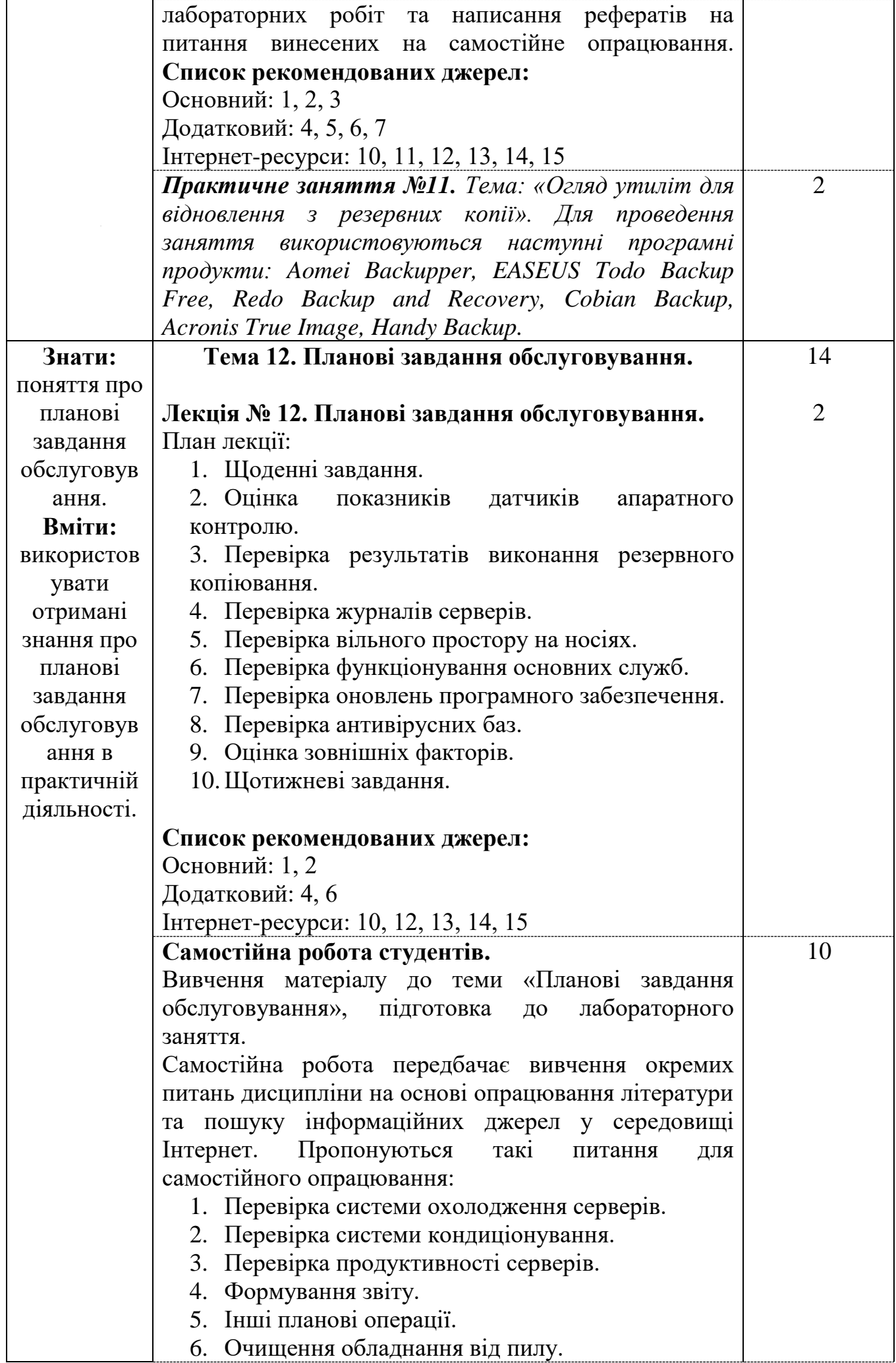

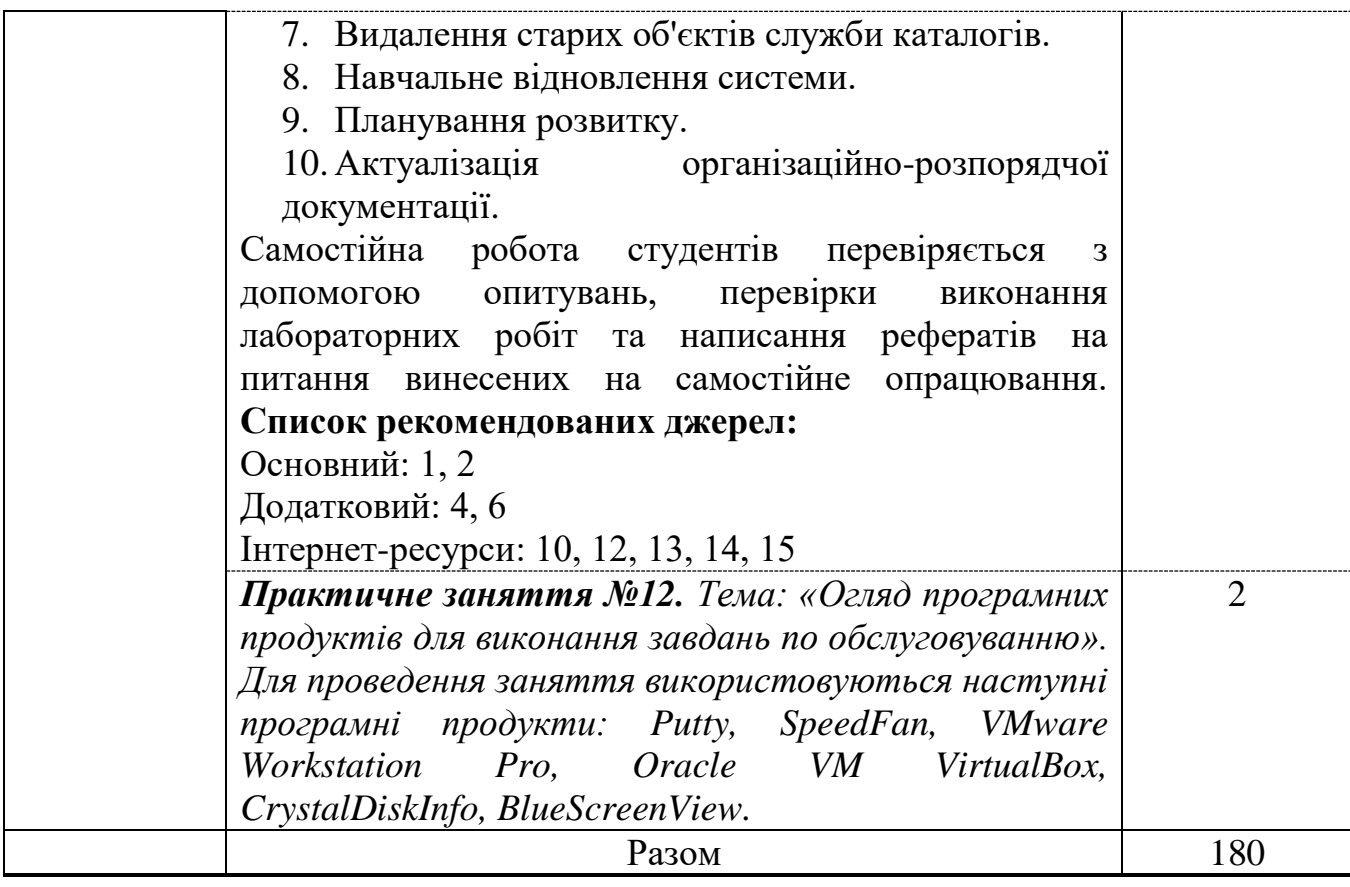

*\** +20% інтерактиву – зазначені курсивом

#### **3. СПИСОК РЕКОМЕНДОВАНИХ ДЖЕРЕЛ**

#### **Основний:**

- 1. Демида Б.А., Обельовська К.М., Яковина В.С. Основи адміністрування LAN у середовищі MS Windows. Навчальний посібник / Б.А. Демида, К.М. Обельовська, В.С. Яковина. Л.: Видавництво Львівської політехніки, 2013. - 488 с.
- 2. *Воробієнко П.П., Нікітюк Л.А., П.І. Резніченко. Телекомунікаційні та інформаційні мережі: Підручник / П.П. Воробієнко, Л.А. Нікітюк, П.І. Резніченко. - К.: САММІТ-Книга, 2010. – 708 с.*
- 3. Абрамов В.О. Базові технологи комп'ютерних мереж: навч. посіб. / В.О. Абрамов, СЮ. Клименко. - К.: Київ, ун-т ім. Б. Грінченка, 2011. - 291 с.

#### Додатковий:

- 4. William S. Windows Command-Line: The Personal Trainer Windows 8.1, Windows Server 2012 & Windows Server 2012 R2. / Stanek William. — USA.: Stanek & Associates., 2012. — 342 с.
- 5. Mitch T. Introducing Windows Server 2012. / Mitch Tulloch. USA.:S4Carlisle Publishing Services, 2012. - 256 с.
- 6. Vinith Menon. Microsoft Hyper-V PowerShell Automation. / Vinith Menon. UK.: Packt Publishing, 2014. - 124 с.
- 7. *Абрамов В.О. Базові технологи комп'ютерних мереж: навч. посіб. / В.О. Абрамов, СЮ. Клименко. - К.: Київ, ун-т ім. Б. Грінченка, 2011. - 291 с.*

#### **Internet-ресурси:**

- 8. Дисковий масив [Електронний ресурс]. Режим доступу: [https://uk.wikipedia.org/wiki/%D0%94%D0%B8%D1%81%D0%BA%D0%BE%D0](https://uk.wikipedia.org/wiki/%D0%94%D0%B8%D1%81%D0%BA%D0%BE%D0%B2%D0%B8%D0%B9_%D0%BC%D0%B0%D1%81%D0%B8%D0%B2) [%B2%D0%B8%D0%B9\\_%D0%BC%D0%B0%D1%81%D0%B8%D0%B2.](https://uk.wikipedia.org/wiki/%D0%94%D0%B8%D1%81%D0%BA%D0%BE%D0%B2%D0%B8%D0%B9_%D0%BC%D0%B0%D1%81%D0%B8%D0%B2)
- 9. SAS, NAS, SAN: крок до мереж зберігання даних [Електронний ресурс]. Режим доступу: [https://www.ixbt.com/storage/san.shtml.](https://www.ixbt.com/storage/san.shtml)
- 10. S.M.A.R.T. [Електронний ресурс]. Режим доступу: [https://uk.wikipedia.org/wiki/S.M.A.R.T.](https://uk.wikipedia.org/wiki/S.M.A.R.T)
- 11. RAID [Електронний ресурс]. Режим доступу: [https://uk.wikipedia.org/wiki/RAID.](https://uk.wikipedia.org/wiki/RAID)
- 12. Wiki DHCP. [Електронний ресурс]. Режим доступу: [http://en.wikipedia.org/wiki/DHCP.](http://en.wikipedia.org/wiki/DHCP)
- 13. Microsoft DHCP. [Електронний ресурс]. Режим доступу: [http://technet.microsoft.com/en-us/network/bb643151.aspx.](http://technet.microsoft.com/en-us/network/bb643151.aspx)
- 14. Group Policy. [Електронний ресурс]. Режим доступу: [https://en.wikipedia.org/wiki/Group\\_Policy.](https://en.wikipedia.org/wiki/Group_Policy)
- 15. Основы системного администрирования IT Education Center Blog [Електронний ресурс]. - Режим доступу: [https://blog.iteducenter.ua/category/sysadmin-basics/.](https://blog.iteducenter.ua/category/sysadmin-basics/)

*\*\*Курсивом зазначені джерела, що є в наявності в бібліотеці КНТЕУ*